2010年单证员考试辅导:进口制单注意事项单证员考试 PDF

## https://www.100test.com/kao\_ti2020/645/2021\_2022\_2010\_E5\_B9\_ B4\_E5\_8D\_95\_c32\_645349.htm id="niao" class="iian"> 1.

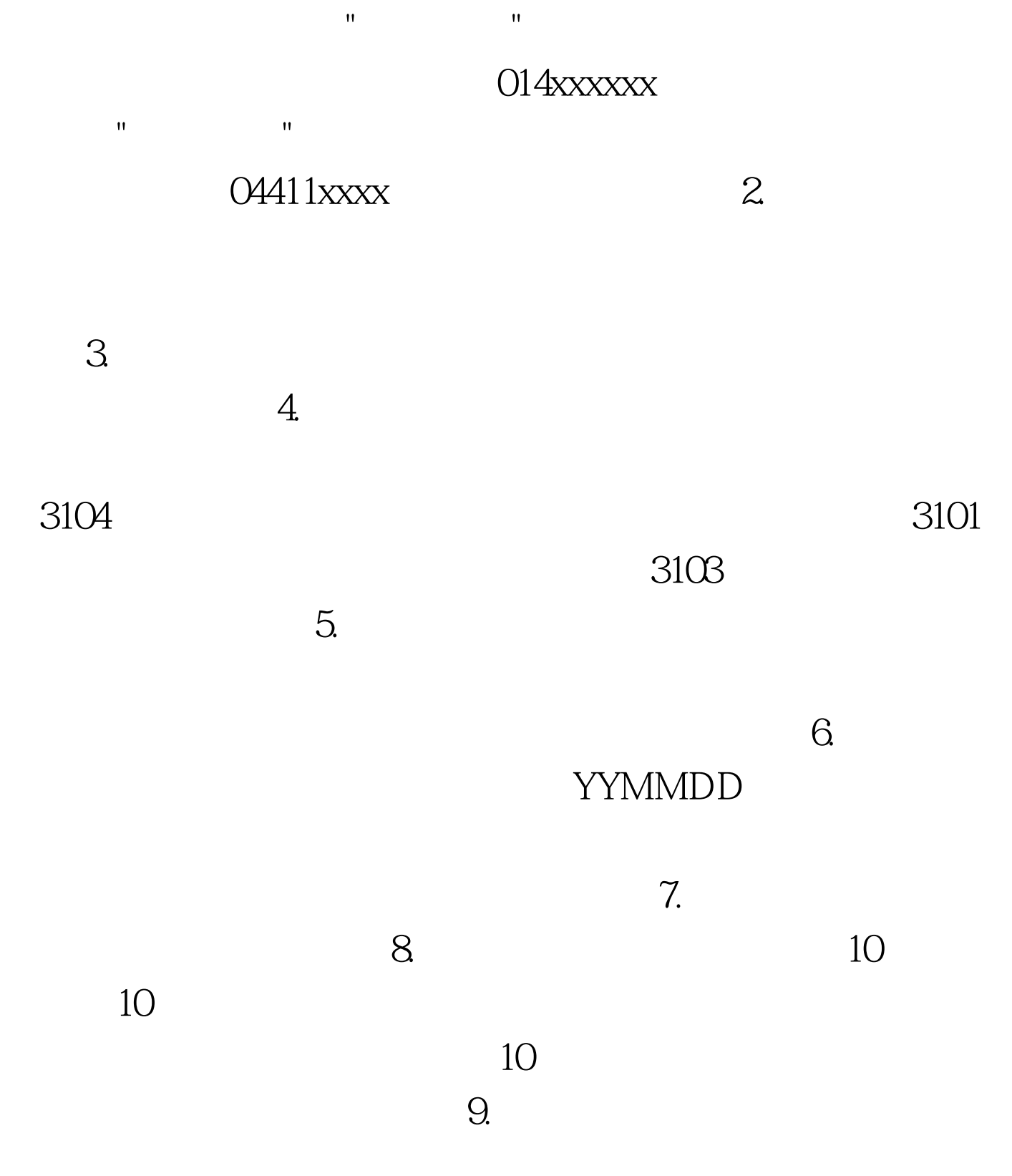

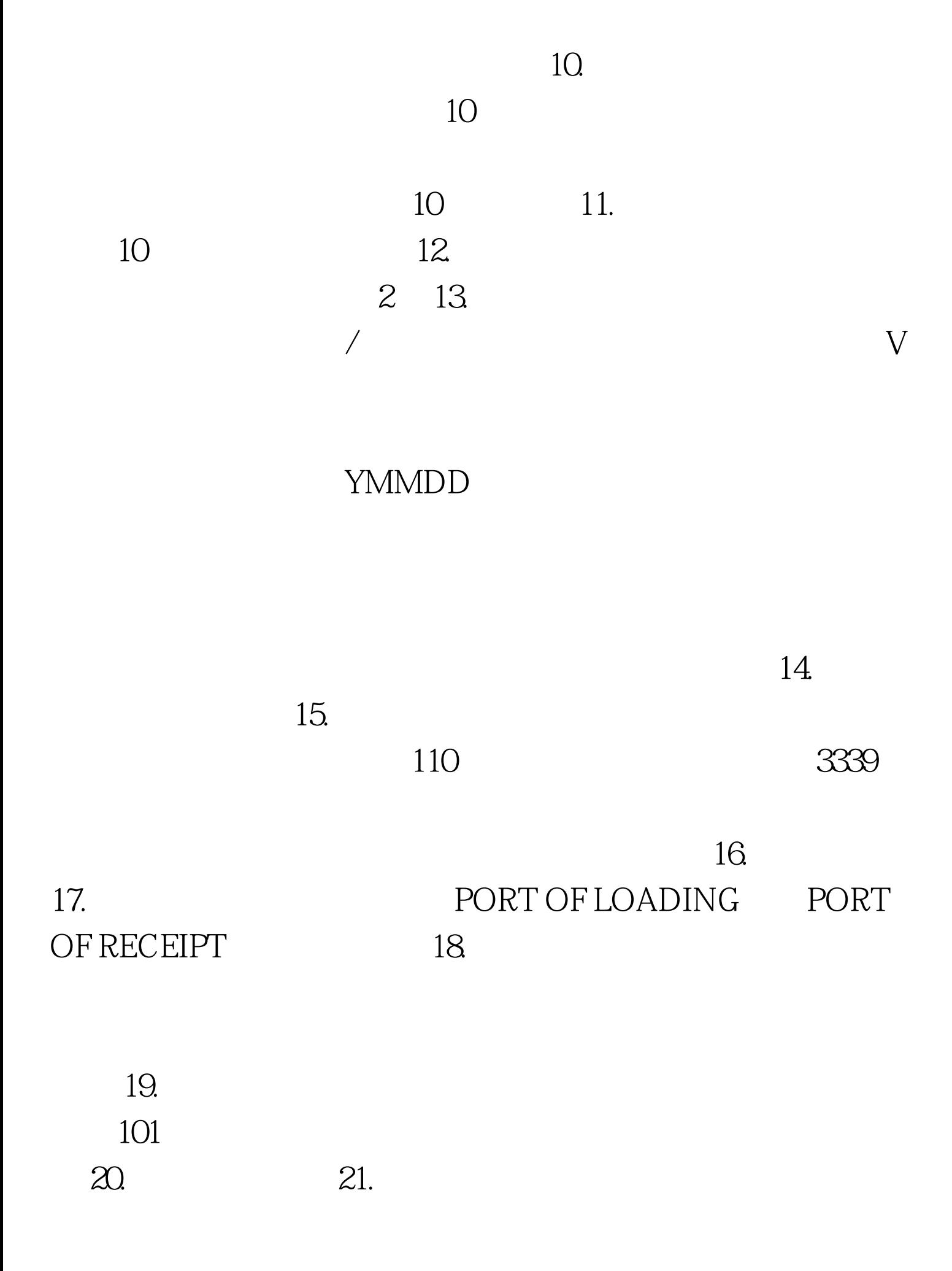

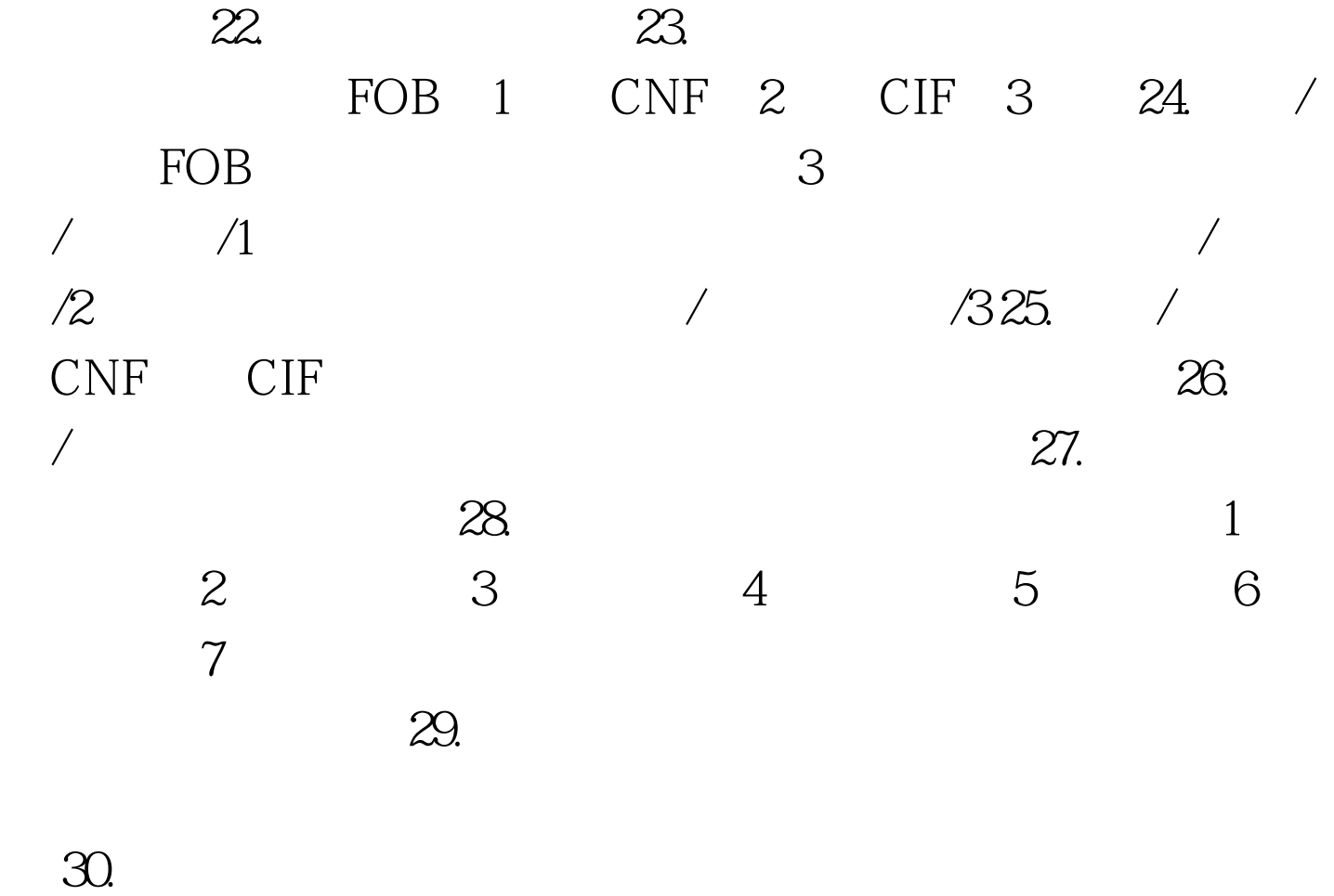

 $31.$  HS , and  $Ba$ , and  $Ba$ 

 $HS$  G,  $G$ 

 $32.$ 

B:380100203001234

A:xxxxxxxxx

 $\sim$  35.

380100103001234/44/55 36.

, and the contract of  $37$ .

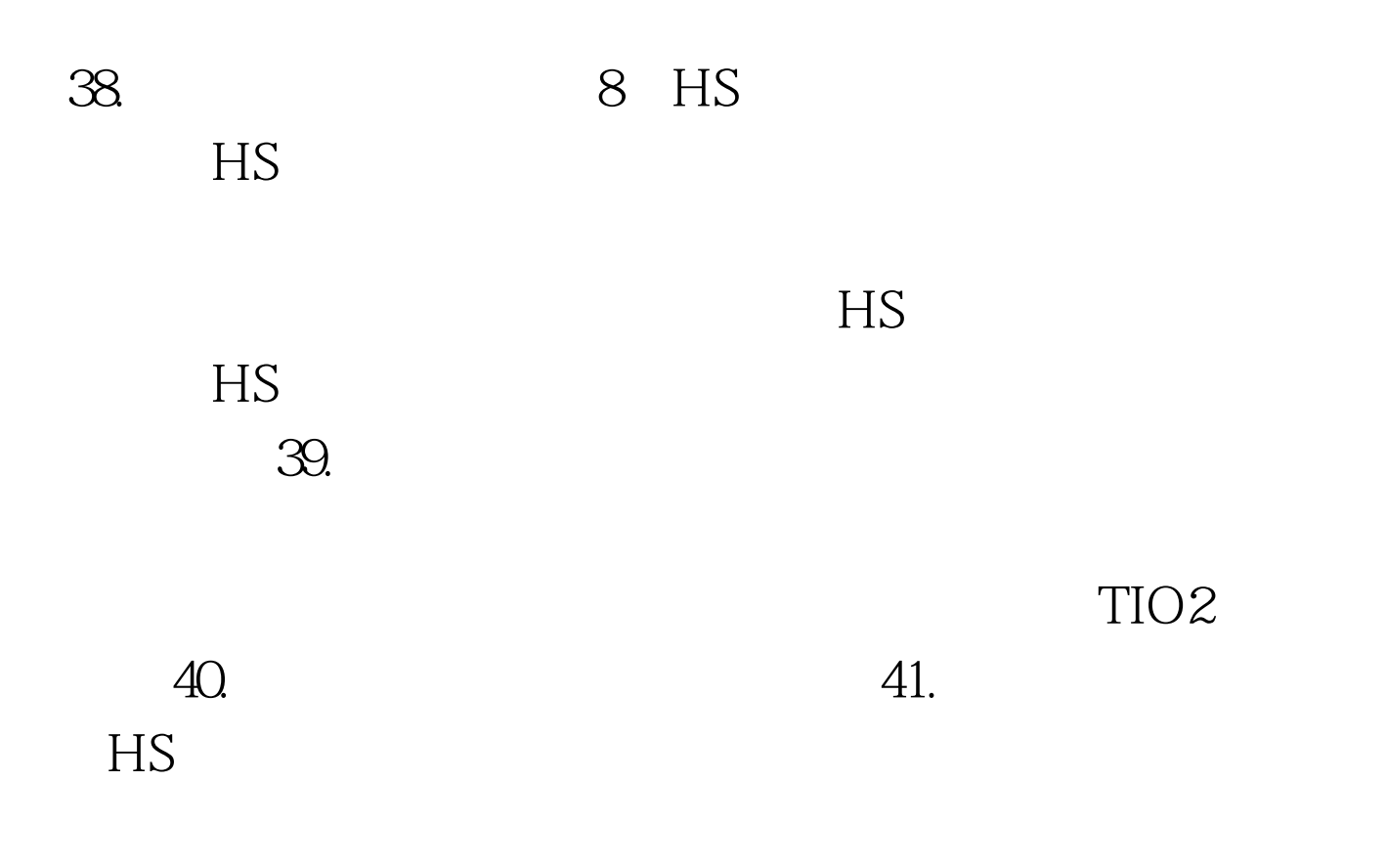

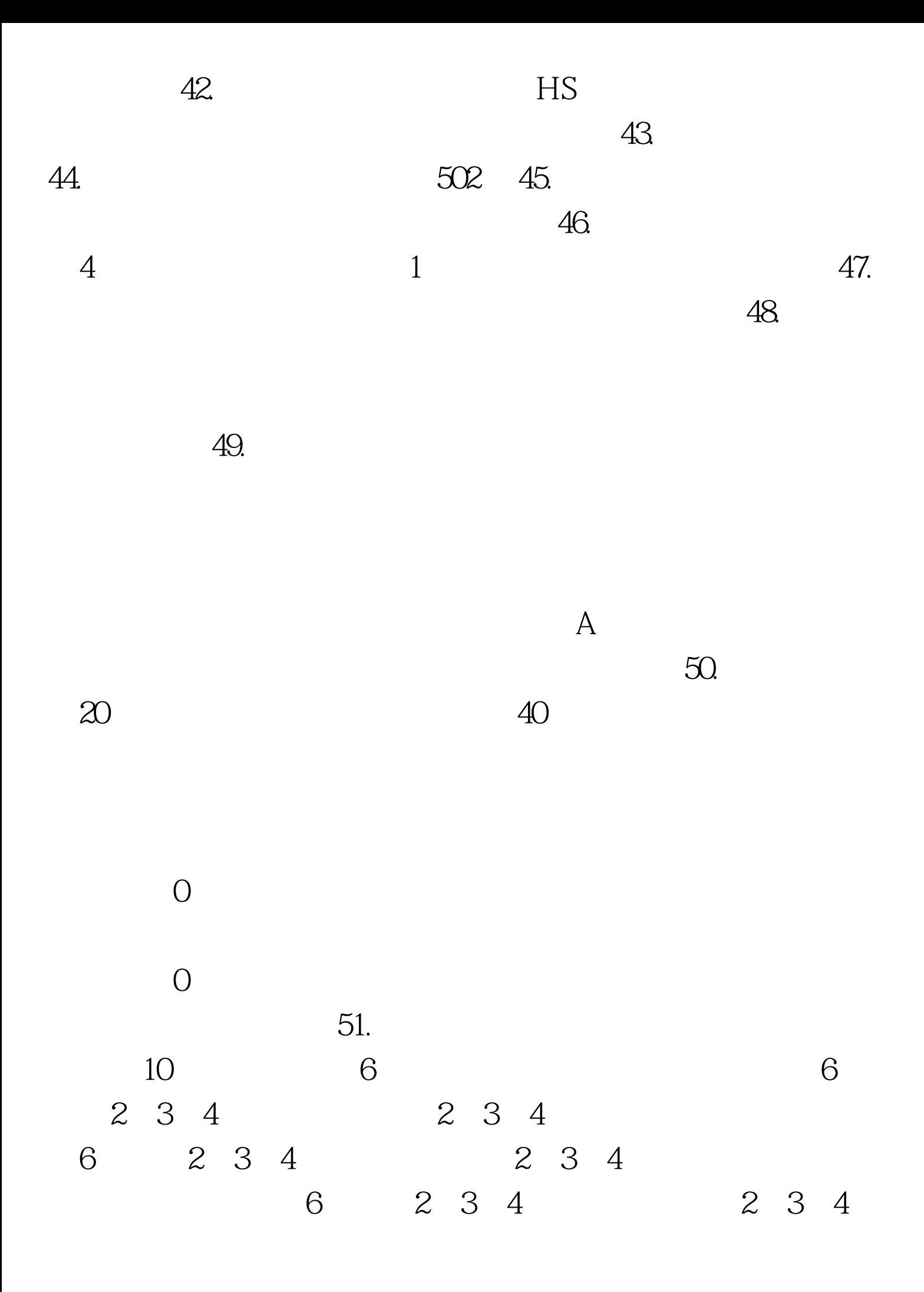

 $2010$ 

100Test www.100test.com